## HPC3 for HPC Users

High-Level view of dates, plans, and how to get started with HPC3

#### Dates to know

- July 2020 HPC3 entered "phased production"
- Oct 2020 HPC3 entered "production"
- Nov 30, 2020 CentOS 6 End-of-Life (EOL). Full updates stopped in 2017.
	- This is the base OS for HPC.
- Dec 31, 2020 Projected End date for HPC
- Dec 31, 2020 Full updates stop for CentOS7. EOL in 2024.
	- This is the OS that HPC3 runs
	- Already looking at transition to CentOS 8 in 2021/2022.
- Jan 2021 HPC2 (HPC nodes incompatible with HPC3) Enters Service
- Dec 2024 HPC2 Shutdown

# Accessing HPC3

ssh hpc3.rcic.uci.edu

If you have an account on HPC, your account is *already available on* HPC3

#### HPC3 – Oct 2020

98 nodes 3920 cores 52 Nvidia V100 GPUs

- HPE Apollo 2600 CPU Nodes (4 nodes/2U)
	- 2 x 20 Core Intel Skylake
	- 192GB RAM (384GB + 768GB variants)
	- 10GbE
	- 100Gb EDR Infiniband
	- 2 X SSDs/node
- HPE DL380 GPU Nodes (1 node/2U)
	- As above +
	- 4 Nvidia V100 GPUs

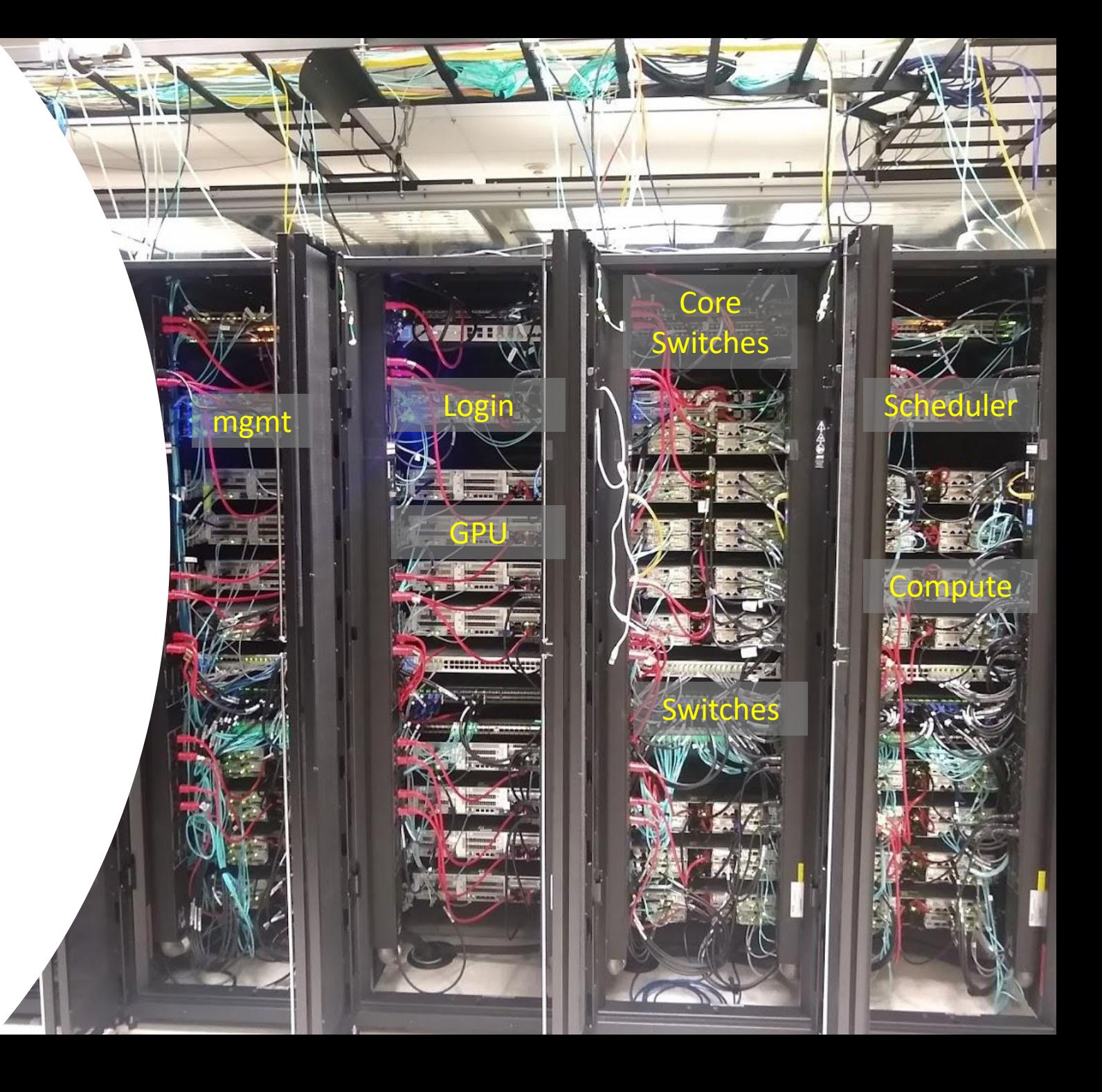

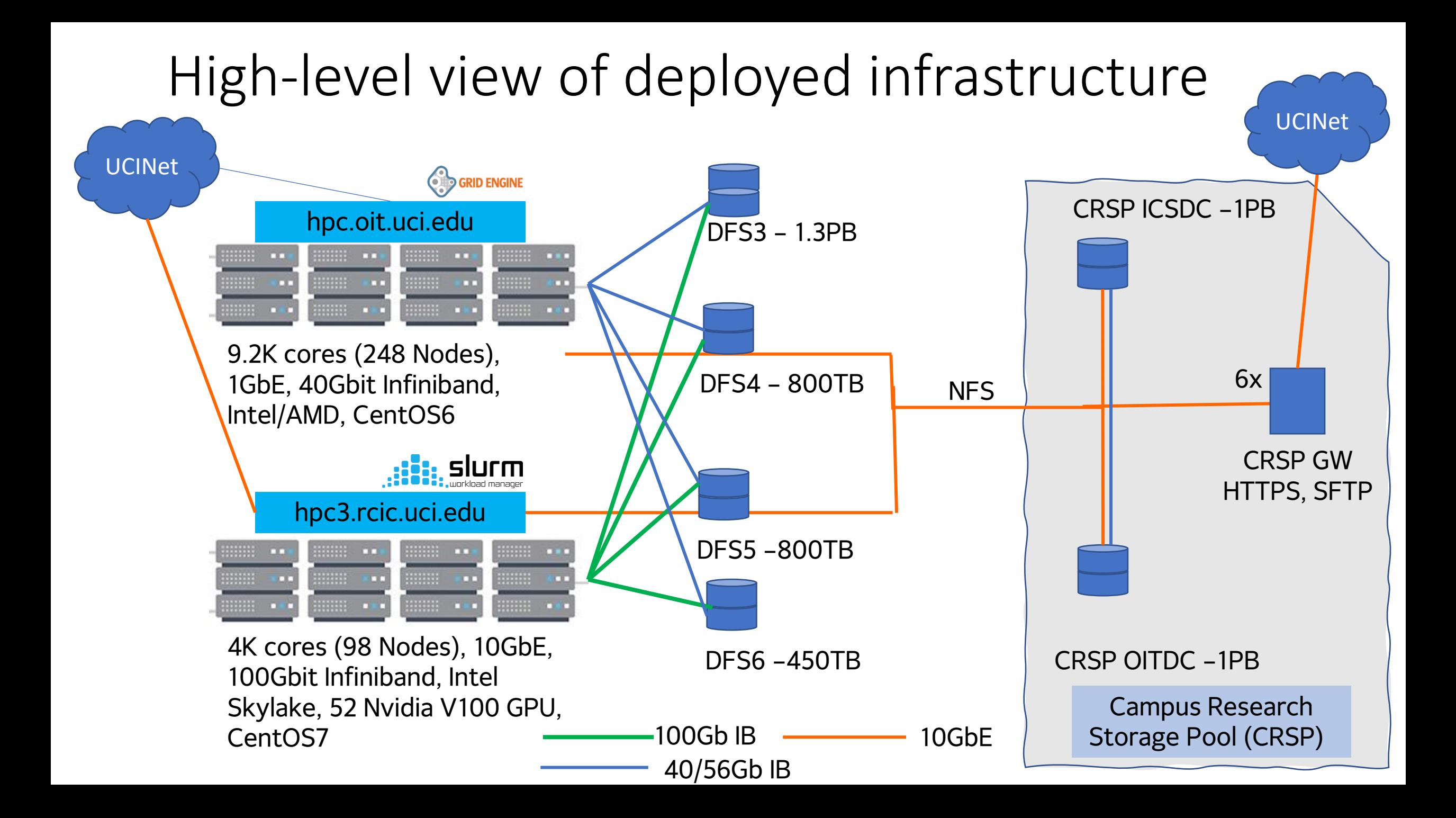

#### What Happens to Existing HPC Hardware? Maintain Two Clusters: HPC2 and HPC3

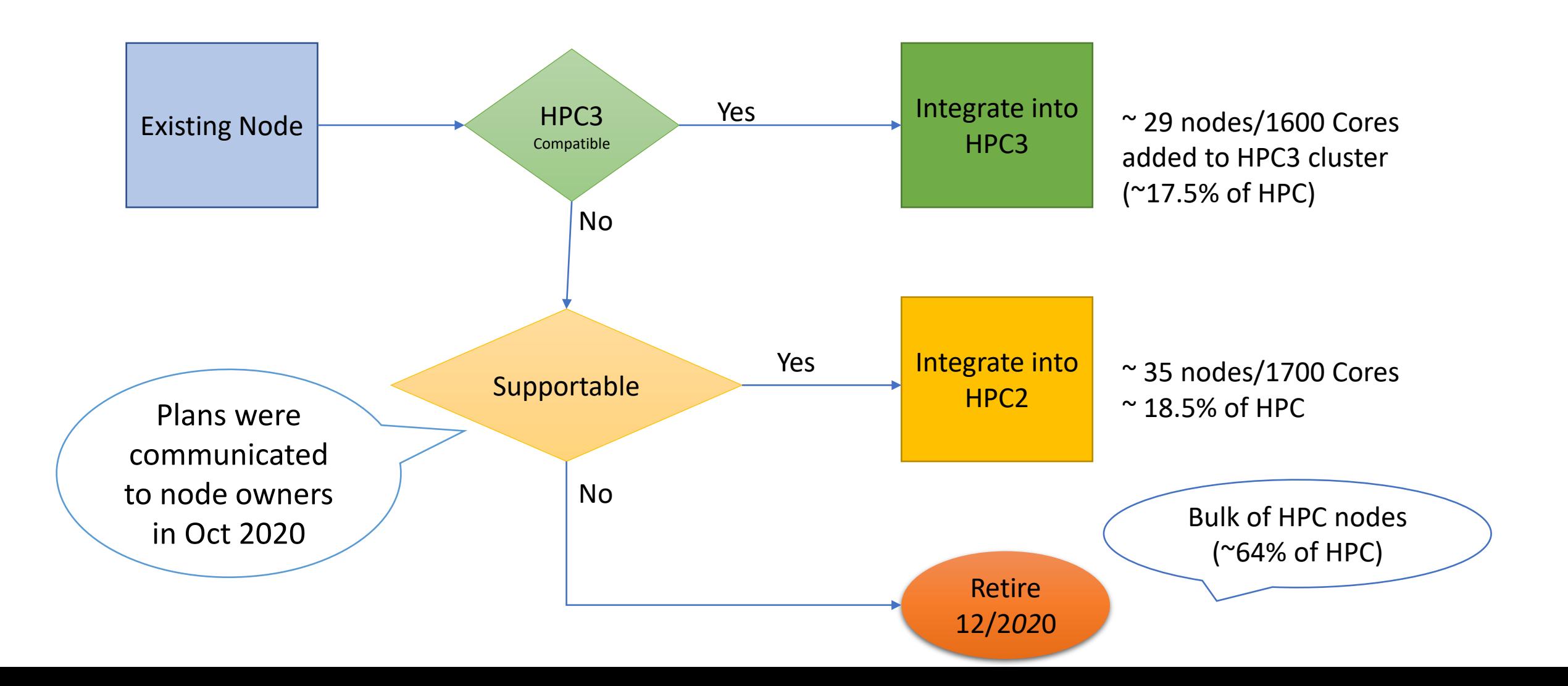

## Differences Between HPC2 and HPC3

- Generally run the same OS and application stack
- HPC2 is pure condo (owner queues only. No free/pub access)
	- Hardware that is not compatible with HPC3
	- Will run to  $\sim$  end of 2024. (earlier if hardware won't update to CentOS8)
	- CANNOT be expanded.
- HPC3
	- No "owner" queues
	- Instead, Free queues and "Accounted" (charged to an account)
	- Expandable
	- Granted Cycles, Purchased Hardware, Purchased Cycles

#### Expected Hardware State of HPC3 in 2020

- By Jan 31,2021
	- 5900 Cores, 135 nodes (includes purchases and compatible HPC nodes)
	- No core more than 2 years old
	- FDR/EDR Infiniband
- By Jun 30, 2021
	- Expect to purchase another O(2000) cores from UCI funds
	- Unknown number of Faculty purchases.
- No firm GPU expansion plans
	- We are looking at vendors who might supply less expensive, "gamer" GPUS in servers.

## Notable Changes from HPC to HPC3

- CentOS6
- SGE Scheduler
- Checkpointing
- Owner Queues, Free, Pub
- No job hour accounting
- Free queues migrated/checkpointed jobs

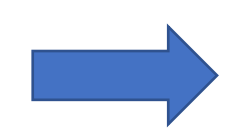

- CentOS7
- Slurm Scheduler
- Checkpointing
- Standard, High-Memory, GPU, and Free Queues (partitions)
- **Accounted** jobs charge a "bank of hours". *Cannot* be killed
- **Free** jobs cost nothing, but *can be* killed by accounted jobs. No restart.

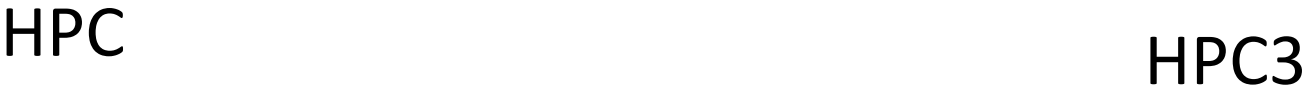

#### Transitions can be "difficult"

- We'll do our level best to make it smooth, but there is a number of things that will cause some bumps.
	- **Home areas are different**. DFS3/4/5/6 systems are available on both HPC and HPC3
	- The HPC Software Stack was 9+ years in the making.
		- We have already transitioned (updated, rebuilt, harmonized) a good fraction of it. See the *Software Environment* user guide <https://rcic.uci.edu/hpc3/software-tutorial.html>
	- ALL User-compiled software needs to be rebuilt. The OS changed.
	- New Slurm scheduler.

Users must transition their batch scripts from SGE to SLURM. This is straight-forward in most cases. See the *Slurm Batch Jobs* user guide <https://rcic.uci.edu/hpc3/slurm.html>

• New sharing policy

Accounted vs. Free Jobs. See the *Reference* user guide <https://rcic.uci.edu/hpc3/hpc3-reference.html> No checkpoint/restart (technology on HPC is dead, BLCR was last developed in 2013)

• New GPUs are available

Still a limited resource, but there is more availability (by request)

• We, RCIC, are going to have very full plates as we move through this, we ask for patience.

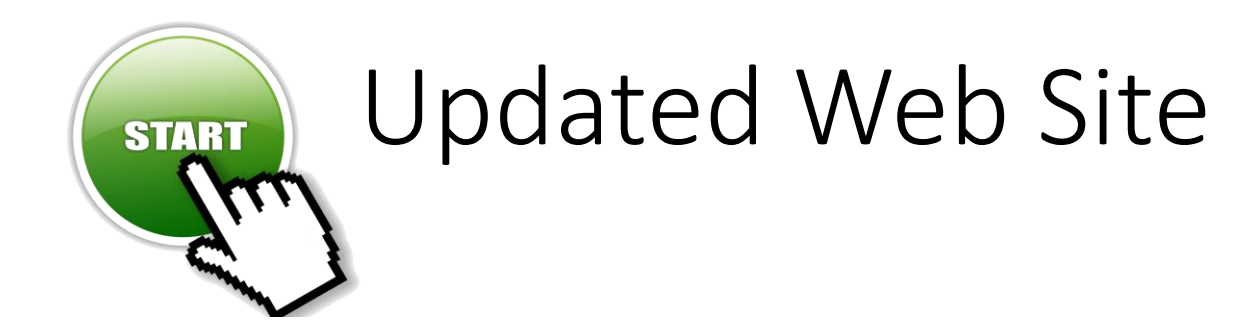

While documentation is the last thing to be built, we're made some really good progress.

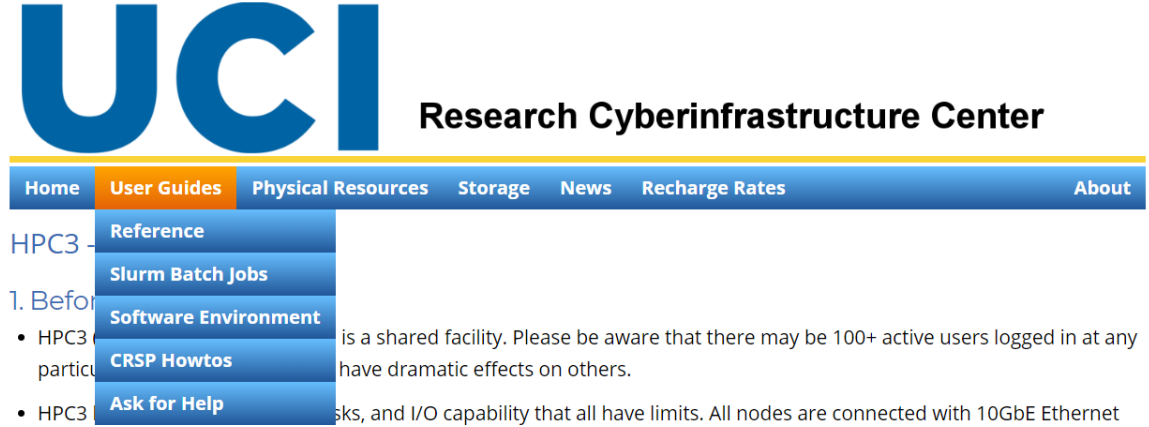

and EDR (100Gbit/sec) Infiniband. Even so, file system limits are generally the first ones that will negatively affect your job.

- . Login nodes are meant for compilation and submitting jobs. You shouldn't be running any jobs on the login nodes. Longruning jobs may be removed.
- . If you are not familiar with the general concepts of cluster computing please see this nice introduction to Distributed Memory parallel computers.

#### 2. Quick Start

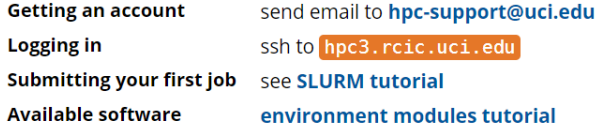

- <https://rcic.uci.edu/hpc3/hpc3-reference.html>
- Reference to many of the details of HPC3
- Slurm guide, definition of basic queues
- The software environment

#### How are the queues changing?

- Instead of "owner" queues there are **Slurm Accounts**
- The CPU hours allocated to a job are charged to an account
	- 1 core/hr == 1 unit
- GPU hours need a special GPU account
- Are there "no cost" free queues available (like free, free64 on HPC?) YES:
	- *free partition*, cost 1 core/hr = 0 units
	- *free-gpu partition, cost* 1 GPU/hr = 0 units
- I like free, what's the catch?
	- **A free job can be killed at any time** to make room for a non-free (allocated) job.
	- These are neither checkpointed nor automatically requeued, it's a user responsibility to resubmit a job.

#### Two Job Classes on HPC3

#### • Accounted

- A bank of core hours is debited after a job is completed
- Job CANNOT be pre-empted by another job
- Free
	- No core hours are debited (you need an account with at least 1 hour of credit to run, this is a SLURM requirement)
	- Job CAN be pre-empted (killed) by an accounted job. But not by another free job.

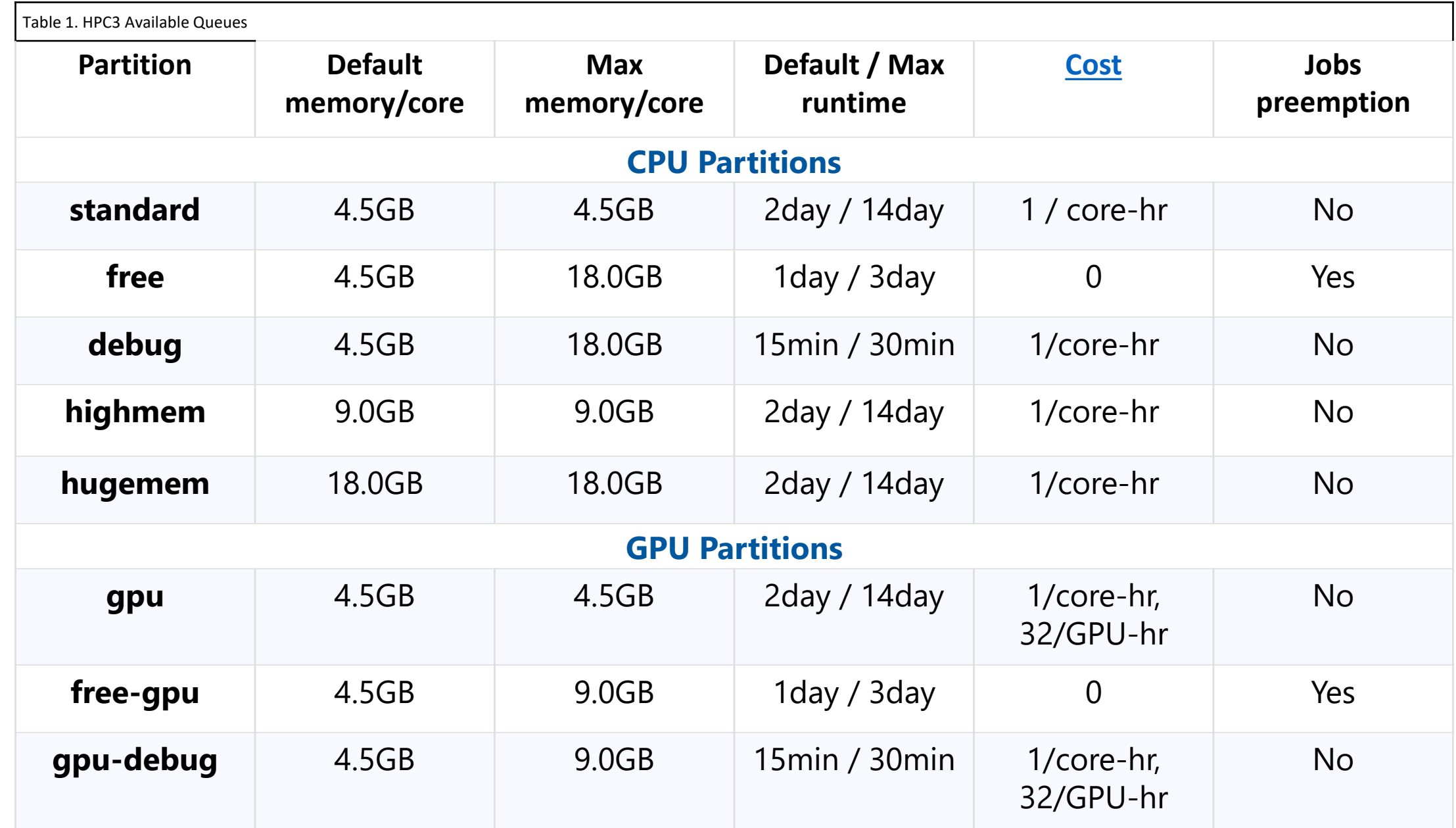

#### Let's talk accounted jobs

- Every User on HPC3 is given a one-time 1000 CPU hour account
	- If you do not specify an account for your batch job, THIS is the one that gets **charged.**
	- **If you do not pay attention, you will run out of hours quickly.**
- Most users on HPC3 are affiliated with a research group/class. Research groups have separate accounts. **You need to explicitly charge a specific account**
- **Free jobs require a Slurm account with positive balance.** That account is not charged, but a job will not start if the balance is negative.
	- ! As long as your personal Slurm account has positive balance, your free jobs will start.

## Some tips on effectively utilizing your allocation

- We HIGHLY recommend:
	- Use free for exploratory work
	- Use accounted for Production work
- I'm an "owner", what's in it for me?
	- We compute what your node could *theoretically* deliver if used exclusively by you and then credit 95% (annually) of that to your lab Slurm account.
		- Example: 40-core system is credited with 332800 core hours
- I bought just one node, can I use more than 1 node?
	- Most definitely!
	- If the job is accounted, it won't be killed.
	- Allows you to expand to something larger for shorter periods of time.

## I need more memory! (?)

- Access to highmem and hugemem queues is limited to
	- Groups who purchased these nodes
	- Others who demonstrated that the standard queue doesn't meet their needs
- There are fewer highmem/hugemem nodes, and we try to keep them available.
- Free queue jobs can request up to 18GB/core.
- seff jobID
	- After a job has finished, you can see what it utilized
- Sample Job has good CPU utilization! (17.2 core-days in 10.5 hours, ~64%)
- Could have easily fit on a standard memory node

```
$ seff 1356600
Job ID: 1356600
Cluster: hpc3
User/Group: user1/user1
State: COMPLETED (exit code 0)
Nodes: 1
Cores per node: 40
CPU Utilized: 11-06:08:24
CPU Efficiency: 63.84% of 17-15:10:40 core-
walltime
Job Wall-clock time: 10:34:46
Memory Utilized: 13.99 GB
Memory Efficiency: 3.98% of 351.56 GB
```
#### Sharing of Slurm Accounts?

- Every user is given a personal Slurm account, these cannot be shared with others
- "Lab"/"Group" SLURM bank accounts are designed TO BE SHARED among users within the same lab/group

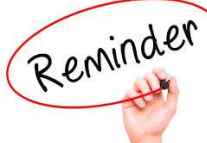

- Reminder). NEVER share your Unix login account/password!.
- Account coordinators people with special privileges on a Slurm Account.
	- Can add/remove/limit other users
	- RCIC must add the Unix login (UCNetID) and create that user's personal Slurm account
	- https://rcic.uci.edu/hpc3/slurm.html# account access control

#### Use **sbank** to find out which accounts you can access

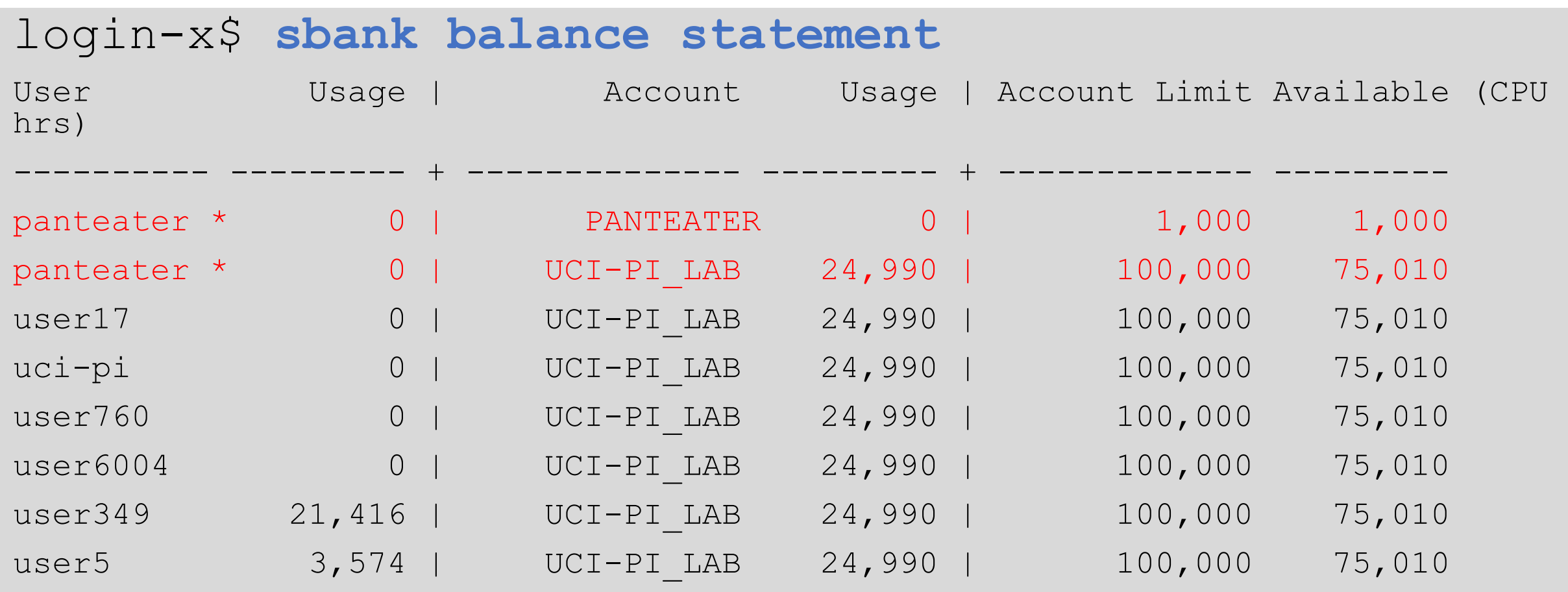

user panteater can charge to two accounts: 1) the personal account and 2) the UCI-PI LAB account.

#### What is allocated to users

- Every user: 1000 core hours. This is a **one-time** allocation.
- Faculty and researchers who function as PIs: ~ 200K core hours/year.
	- Must specifically request this allocation
	- Fulfilled from UCI-purchased nodes.
	- First allocation is for 6 months.
	- Will adjust future allocations depending on requests, available hardware, utilization
- 50 GB of home area space
- 1 TB of temporary space in /pub/<ucnetid>

## Evolving policy

- Goal
	- If a user wants to run a single core, allocated job in the standard queue, there is a very high probability that a core is available.
- How?
	- Cluster is not over-allocated
	- Average is 80% should run allocated jobs, 20% free.
		- There will be times when we cannot achieve the above goal (congestion/abuse)
	- Overzealous users can easily run their accounts dry.
	- We can put per-user "clamps" on utilization for problematic users
- General policies help
	- No more than 400 active jobs/user
	- Fair-share. When lots of queued jobs across the cluster user who is utilizing more cores has their queue priority lowered.

#### Various Limits

- Limits on usage are required to *balance* fair access and large resource usage, for example
	- # active cores, # queued jobs, # active jobs, #consumables (e.g. GPUs)
	- Most users will likely never run into limits
- Principles
	- No single group should have active more than about ~25% of any specific resource
		- largest # of active cores should be O(1000)
	- Number of Queued jobs should be reasonable
		- about 3000 queued jobs/user
	- Exceptions need to be made for
		- Specific requests to run larger jobs for relatively short periods
		- More severe limits on jobs that adversely affect the system (usually I/O related)
		- Small number of groups that have purchased MORE than 25% of a specific resource (e.g. huge memory nodes)

#### Talking to RCIC and to Each Other

#### • **How do I ask for help/talk to RCIC?**

- Same as HPC: send email to [hpc-support@uci.edu](mailto:hpc-support@uci.edu) This automatically creates a help ticket
- Read that fine website: [https://rcic.uci.edu](https://rcic.uci.edu/)

#### • **What about talking to RCIC and other Users@UCI?**

- Join the new! Google group <https://groups.google.com/a/uci.edu/g/rcic-users>
- Chat with us on Slack: <https://rcicos.slack.com/>